# **Small Foto Viewer +ключ Скачать бесплатно без регистрации For PC [Latest 2022]**

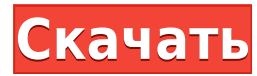

#### **Small Foto Viewer Crack + [Win/Mac] 2022**

Small Foto Viewer - это небольшая программа, построенная на очень легкой рамке и содержащая все параметры, необходимые для просмотра и управления фотографиями на компьютере под управлением Windows. Его можно запустить с п приложения, поставляемого в комплекте с Windows, и оно поддерживает форматы изображений V1, V2 и V3, а также форматы изображений GIF, JPG и TGA. Он также предлагает функцию «Сохранить как» и возможность экспорта изображен форматы (такие как РІСТ, ВМР и другие), что также дает ему статус графического конвертера. Маленькие скриншоты программы просмотра фотографий: Чтобы открыть новое изображение, просто перетащите изображение в главное окно и CTRL-А, чтобы выбрать все изображения. После загрузки всеми изображениями можно управлять, используя левый щелчок мыши, чтобы выбрать, отменить выбор, активировать или деактивировать каждое из них. Чтобы отобразить длинны изображений в слайд-шоу, просто нажмите ПРОБЕЛ. Дополнительные советы можно найти в файле справки, входящем в состав приложения (из раздела «Помощь»). Основные возможности Small Foto Viewer: - Загружайте, просматривайте, управляйте и конвертируйте изображения из любых популярных форматов изображений (таких как GIF, JPG, TGA и другие). - Поддержка графических форматов PICT, BMP, JPEG, PNG и TIF. - Включает функцию «Сохранить как», позволяющую экспортировать изображения в другие форматы (например, РІСТ и другие). - Кнопка «Воспроизвести» позволяет воспроизводить все изображения, выбранные вами в слайд-шоу, функцию, которую можно переключать с помощью горячих кл Маленький (2,98 МБ), быстрый и простой в использовании. У него нет опций или настроек для настройки, что делает его очень удобным для пользователя. - Установка одним щелчком мыши и отсутствие необходимости в записях реестр приложение, и оно работает из коробки. - Поставляется в составе операционной системы Windows, что позволяет использовать приложение прямо из коробки. Загрузка файла с помощью ајах и јquery работает... Я написал небольшую отправляет некоторые данные с моей формой, затем данные успешно отправляются, но файловая часть не работает (по какой-то причине), это не странная проблема или что-то в этом роде, но я не знаю, почему. мой джаваскрипт: \$( функция (событие) { мероприятие

Эта программа имеет небольшое окно, которое остается поверх всех других программ, чтобы вы могли постоянно просматривать фотографии. И не волнуйтесь, это не беспорядок, а просто маленькое окошко, очень легкое, поэтому оно производительность и может быть легко спрятано в любом удобном для вас месте. Особенности этого средства просмотра изображений: \* Поддержка FTP, НТТР и локального поиска изображений \* Предварительный просмотр миниатюр \* Сп альбомов \* Добавить в контекстное меню \* Поддержка изображений HTML и GIF \* Утилита поиска \* Поддержка изображений JPEG, TIFF и PSD \* Встраивание изображений \* Встроенная утилита сохранения \* Фотоэффекты \* Простая обработка изображений с помощью процессора изображений \* Встраивание изображений (HTML и GIF) \* Открывать изображения в новой вкладке \* Встроенный редактор слайдшоу. \* Встроенное уведомление о сообщении \* Встроенное перетаскивание утилита преобразования изображений \* Встроенная поддержка FTP, HTTP и локальных изображений \* Встроенная поддержка чаленного поиска \* Встроенная поддержка файлов zip и rar \* Встроенная поддержка метафайлов Windows \* Встро утилита печати \* Встроенный просмотрщик изображений \* Встроенные сочетания клавиш и мыши для изображением и сорячие клавиши мыши \* Встроенная поддержка контекстного меню Windows \* Встроенный просмотр изображений в маленьком окне \* Встроенная поддержка просмотра с вкладками \* Встроенный браузер изображений и файлов \* Встроенный редактор изображений и фотографий \* Встроенный архив изображений \* Встроенная утилита резервного копирования и восстановления образов \* Встроенное сжатие изображений \* Встроенное шифрование и и пешифрование изображений \* Встроенная загрузка изображений \* Встроенное редактирование изображений \* Встроенные фотоэффекты \* Встроенное изменение размера изображения \* Встроенный органайзер фотографий \* Встроенная утилита индексации и тегирования \* Встроенный калькулятор \* Встроенный аудиоплеер \* Встроенный тюнер \* Встроенный календарь \* Встроенный безопасный восстанавливатель паролей \* Встроенные новости и блоги \* Встроенное расписание встреч \* Встроенный термометр \* Встроенный таймер \* Встроенный привод для записи CD и DVD USB-накопитель \* Встроенный USB-концентратор \* Встроенный виртуальный CD и DVD-рекордер \* Встроенный 1eaed4ebc0

#### **Small Foto Viewer [Latest]**

Позволяет просматривать цифровые фотографии и растровые изображения любого размера и цветовой палитры. FotoViewer — небольшая легкая утилита для просмотра цифровых фотографий и графических файлов. Он может отображать изобр слайд-шоу. Измените размер, оттенок, насыщенность и яркость изображений. Просмотр изображений в режиме слайд-шоу. Функции: - Просмотр изображений в 100 высококонтрастных цветовых палитрах. - Просмотр нескольких изображений одновременно. - Экспорт изображений в популярные форматы изображений. - Отображает изображает изображения в режиме слайд-шоу. - Возможность изменить цвет фона, оттенки серого фона и цвет шрифта фона. - Отображает изображен левой кнопки мыши. - Высококонтрастные цветовые палитры автоматически адаптируются к фону изображения. - Доступна опция плавающего окна. - Поддерживает различные форматы файлов изображений. Позволяет просматривать цифровые фотографии и растровые изображения любого размера и цветовой палитры. FotoViewer — небольшая легкая утилита для просмотра цифровых фотографий и графических файлов. Он может отображать изображения в слайд-шоу. Измените разм насыщенность и яркость изображений. Просмотр изображений в режиме слайд-шоу. Функции: Просматривайте изображения в 100 высококонтрастных цветовых палитрах. Просмотр нескольких изображений одновременно. Экспорт изображений в популярные форматы изображений. Отображает изображения в режиме слайд-шоу. Возможность изменить цвет фона, оттенки серого фона и цвет шрифта фона. Отображает изображения, используя только левую кнопку мыши. Высококонтрастные цветовые палитры автоматически адаптируются к фону изображения. Доступна опция плавающего окна. Поддерживает различные форматы файлов изображений. Dazit — это расширенный просмотрщик изображений, который также служит прил для графического дизайнера. Он предназначен для творческих профессионалов и профессионалов, которым необходимо просматривать и редактировать изображения в офисе. Программа настолько привлекательна, что даже получила звание бесплатной программы для редактирования фотографий. Некоторые особенности Дазита: - Возможность открыть любое поддерживаемое расширение файла - Изображениями можно управлять с помощью широкого набора инструментов и эффекто Поддерживает несколько форматов файлов (JPG, GIF, PNG, BMP, TIFF, PDF и т. д.) - Поддерживает перелистывание страниц или эффект масштабирования - Библиотека из более чем 100 фильтров - Шаблоны для редактирования изображен вносить изменения в цвет переднего плана или фона изображения. - Возможность позиционирования и перемещения изображения - Возможность сохранения изменений - Можно использовать на Mac

Простой, но мощный просмотрщик изображений. Создавайте качественные фотоальбомы на своем компьютере. Используйте любое изображение в качестве обоев рабочего стола. Воспроизвести слайд-шоу изображений. Программа Small Foto проста в установке и использовании. Это бесплатно. Средство просмотра изображений с самыми популярными форматами изображений: BMP, GIF, JPG, PNG, PSD, TIFF, WEBP, XPM. Просмотрите наиболее часто используемые форматы файлов изображений: PNG, GIF, PSD, TIFF, BMP, JPG. Средство просмотра изображений для Windows XP, Vista, 7, 8, 8.1 и 10. Просмотрщик изображений с самыми популярными форматами изображений: PNG, GIF, PSD, TIFF, JPG, BMP Легкий пр одного или нескольких изображений. Он также имеет встроенный конвертер изображений. Просматривайте и исследуйте изображения на своем компьютере и в сети. Залейте фон рабочего стола изображениями с вашего компьютера, из Инт Интернета. Не требует установки или обновления и запускается прямо с CD или DVD. Zip Small Foto Viewer можно использовать на портативных USB-накопителях, DVD-дисках и компакт-дисках. Создавайте высококачественные фотоальб Используйте любое изображение в качестве обоев рабочего стола. Воспроизвести слайд-шоу изображений. Программа Small Foto Viewer проста в установке и использовании. Это бесплатно. Просмотр всех файлов в каталоге Выберите к ОК. Используйте контекстное меню для предварительного просмотра файлов в каталоге. Инструмент командной строки. Выберите каталог для просмотра. Параметр командной строки для создания слайд-шоу изображений. Исследуйте изобр своем компьютере. См. подробную информацию о каждом файле изображения. Загрузка изображений из сети, Интернета, FTP-сервера. Загрузка изображений из выбранной сети или веб-сервера. Просмотрите изображения. Изображения могут отображаться в случайном порядке, по порядку или в определенных папках. Импорт изображений из папки. Импорт изображений из Интернета. Отобразите изображение в качестве обоев или сохраните его на своем компьютере. Просмотр изображения в полноэкранном режиме. Используйте стандартную программу просмотра изображений Windows XP. Откройте образ с помощью встроенного средства просмотра Windows XP. Откройте изображение с помощью встроенного средства просмотра Windows XP с помощью опции. Просмотр изображения в качестве обоев рабочное изображение в качестве обоев рабочего стола. Отображение изображения на рабочем столе в полноэкранном режиме. Показать изображение

### **What's New in the?**

## **System Requirements:**

- Mac OS X 10.5 или выше - Windows Vista с минимальными системными требованиями: - Процессор 1,0 ГГц - 1 ГБ оперативной памяти - разрешение экрана 1280х800 - DVD-привод - Графическая карта AMD или Intel с поддержкой Direc свободного места на жестком диске - Видеокарта с поддержкой Direct3D 9 - 5 МБ свободного места на жестком диске - Звуковая карта с максимум 5 каналами - 2 USB